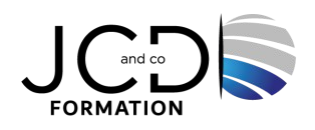

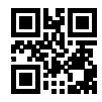

# Excel Macro VBA Base - Certification TOSA

# **2 jour(s), soit 14 heures**

Programme de formation

# **Public visé**

Utilisateurs confirmés d'Excel ayant suivi le stage Excel perfectionnement ou avec les connaissances équivalentes

# **Pré-requis**

# **Objectifs pédagogiques**

Automatiser les traitements répétitifs dans Excel et fiabiliser leur exécution, maîtriser les bases de la programmation en VBA, enregistrer, modifier et écrire des macros VBA, correction de procédures existantes

# **Description / Contenu**

**Enregistrer, modifier et exécuter une macro** Utiliser l'enregistreur de macros Modifier une macro enregistrée Affecter une macro à un bouton, à un objet Créer une macro accessible depuis tous les classeurs

#### **Programmer avec Excel**

Écrire directement une macro dans l'éditeur Visual Basic Intégrer la notion d'objets, méthodes et propriétés Déclarer et utiliser des variables pour optimiser le code Gérer le curseur : position, déplacement, sélection dynamique Manipuler les feuilles, les classeurs par macro Transférer les données d'une feuille dans une autre Créer des macros interactives : Inputbox, Msgbox Effectuer des tests : If… Then… Else, Select Case Mettre en place des boucles pour les traitements répétitifs : Do While… Loop, For… Next, For… Each Traiter les erreurs : On Error Figer l'écran, désactiver les messages d'alerte d'Excel Déclencher automatiquement des macros à l'ouverture d'un classeur, à sa fermeture Définir des macros évènementielles simples Créer des fonctions personnalisées

#### **Gérer une base de données par macro**

Maîtriser la base de données pour la programmer Macros d'extraction : utiliser les filtres avancés pour interroger et extraire sur critères multiples Macros de consolidation : consolider des données issues de plusieurs classeurs Créer un formulaire personnalisé (UserForm) avec zones de saisie, listes déroulantes, boutons d'option, cases à cocher

Contrôler les données par macro et les transférer dans la feuille de calcul

#### **Déboguer une macro**

Exécuter au pas à pas, poser des points d'arrêts

Contrôler les variables, ajouter des espions

# **Modalités pédagogiques**

Alternance continuelle entre apport de connaissances et manipulation des outils

# **Moyens et supports pédagogiques**

Fourniture de documents et supports de cours qui restent la propriété des stagiaires Salles équipées : vidéoprojecteur, paperboard, ordinateur individuel, support de cours papier ou électronique, outils de prise de notes

# **Modalités d'évaluation et de suivi**

Compte rendu de fin de formation et analyse interne Questionnaire « évaluation de la formation » rempli par le stagiaire

**Validation de stage** Attestation de stage + certification TOSA

#### **Profil du formateur**

Professionnel de l'informatique, expert en bureautique

#### **Lieu**

JCD and CO - 193 RUE DU GENERAL METMAN, 57070 METZ France

#### **Informations sur l'accessibilité**

La formation est accessible aux personnes à mobilité réduite et toute demande d'adaptation peut être étudiée en amont de la formation en fonction du besoin des personnes. Nous contacter pour plus d'informations.